## SPITALUL CLINIC MUNICIPAL DE URGENTA TIMISOARA

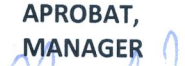

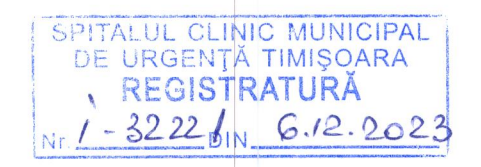

 $C($ 

# **INVITATIE de PARTICIPARE** la OFERTARE de

## SERVICII DE INCARCARE / DESCARCARE / MANIPULARE cu 2 MUNCITORI de OXIGEN SI ALTE GAZE MEDICINALE IMBUTELIATE (DUPA CAZ), MOBILIER DIVERS, MATERIALE SANITARE , DOCUMENTE ARHIVA, APARATURA MEDICALA si altele (dupa caz).

Catre toti cei interesati:

#### Date generale/ objectul achizitiei:

Spitalul Clinic Municipal de Urgenta Timisoara cu sediul in Timisoara, str. Hector nr. 2A, CUI 4483447 organizeaza o comparare de oferte in vederea incheierii pentru anul 2024 a unui contract de prestari servicii de incarcare / descarcare / manipulare cu 2 muncitori de oxigen si alte gaze medicinale, mobilier divers, materiale sanitare, documente pentru arhiva, aparatura medicala si altele.

### Modalitatea de achizitie:

Achizitia se va face prin cumparare directa pe baza compararii de oferte iar atribuirea contractului se va face dupa criteriul de evaluare "pretul cel mai mic".

Cod CPV: 63110000-3 - Servicii de manipulare a încărcăturilor:

Durata contractului : de la data de 02.01.2024 -31.12.2024 cu posibilitatea de prelungire a contractului prin act aditional si in anul 2025 in functie de alocarile bugetare, pentru maxim 4 luni dar nu mai tarziu de 30.04.2025.

Valoarea estimata a contractului : 120.000 lei fara TVA / an;

Sursa de finantare : bugetul de stat:

Termenul limita de trimitere a ofertelor: data: 8.02.24 ora: 000 orice oferta depusa in alta locatie, la alta data si /sau ora decat cea mentionata va fi considerata oferta intarziata si nu va fi luata in considerare. Ofertele se vor depune in plic inchis la Registratura unitatii din Str. Hector nr.2A , et.1 Timisoara. Pe plic la exterior va fi lipita Scrisoarea de inaintare in 2 exemplare.

Deschiderea ofertelor: va avea loc la data de  $\frac{8.02.24}{8}$ ora  $\frac{12.00}{8}$ si se va face la sediul spitalului din Str. Hector nr. 2A Timisoara, etaj II - Serv. Aprovizionare - Transport in prezenta comisiei de selectare a ofertelor:

### Limba de redactare a ofertei: Romana

#### Descrierea activitatii:

Spitalul Clinic Municipal de Urgenta Timisoara va achizitiona servicii de incarcare/descarcare/manipulare cu 2 muncitori de oxigen si alte gaze medicinale imbuteliate, mobilier divers, materiale sanitare, documente pentru arhiva, aparatura medicala si altele. Aceste servicii vor fi prestate de catre 2 munictori pusi la dispozitie de catre ofertant.

Timpul de lucru lunar al celor 2 muncitori este de 8 ore / zi, de luni pana vineri intre orele 07.30-15.30. Pentru prestarea serviciilor (daca va fi cazul) in zilele legale declarate legal libere muncitorii vor primi in compensatie zile libere;

Cei 2 muncitori se vor prezenta zilnic conform programului de lucru mentionat mai sus la Sp.Clin. Municipal de Urgenta Timisoara ,respectiv in locatia Clinicile Noi - Str.Gh.Dima nr.5, la Magazia de alimente a unitatii.

Responsabilul cu muncitorii din cadrul spitalului le va comunica acestora care este activitatea ce trebuie prestata pe parcursul zilei urmand ca impreuna cu angajatii spitalului sa se deplaseze dupa caz la oricare din sectiile unitatii de pe raza loc. Timisoara pentru a efectua activitatea de manipulare / incarcare / descarcarede oxigen si alte gaze medicinale imbuteliate, mobilier, materiale sanitare , documente pentru arhiva si altele (dupa caz).

Tinuta muncitorilor care participa la activitatea descrisa mai sus trebuie sa fie decenta/curata, sa foloseasca echipamentul si mijloacele de protectia muncii adecvate activitatii pe care o presteaza.

Personalul pus la dispozitie de catre ofertant va respecta normele de prevenire si stingere a incendiilor precum si cele privind securitatea si sanatatea in munca, in sarcina prestatorului intrand si instruirea personalului pus la discpozitie in conformitate cu obiectul contractului.Muncitorii pusi la dispozitie de catre prestator vor fi apti din punct de vedere medical pentru a presta activitatile de incarcare/descarcare/manipulare ce fac obiectul contractului.

Personalul pus la dispozitie de catre prestator va respecta de asemenea Regulamentul intern al spitalului ( publicat pe site-ul oficial al spitalului - www.spitalul-municipal-timisoara.ro la sectiunea regulamente),

Locul prestarii serviciilor de manipulare: conform caietului de sarcini atat la sediul central al spitalului situat in Timisoara, Str. Hector nr. 2A cat si pe raza intreg Municipiului Timisoara unde se afla celelalte sectii ale spitalului :

In cazul manipularii de oxigen si alte gaze medicinale imbuteliate activitatea se va desfasura cu deplasare in loc. Timisoara intre furnizorul de gaze medicinale cu care spitalul are contract si sectiile spitalului beneficiare ale acestor gaze.

Acestea pot fi: Sectia DV - Str Daliei 17 ;

Sectia ASCAR-Blv.Revolutiei nr.17: Sectia Clinicile Noi - Blv Gh.Dima nr.5; Sectia ORL - Blv. Revolutiei nr. 12; Sectia CMF - Blv. Take Ionescu nr. 5; Sectia Ginecologie / Obstretica - Blv.16 Decembrie 1989 nr.22-24;

Criterii de calificare : ofertantul va prezenta obligatoriu urmatoarele documente:

- Scrisoarea de inaintare (Formularul 1)
- Fisa de informatii generale (Formularul 2)
- Certificat constatator emis de catre ONRC sau orice document din care sa rezulte forma de  $\mathcal{L}_{\text{max}}$ inregistrare:
- Declaratie pe proprie raspundere din care sa rezulte ca la elaborarea ofertei s-a tinut cont de obligatiile referitoare la conditiile de munca si protectia muncii in conformitate cu normele si reglementarile in vigoare. Incalcarea dispozitiilor legale privitoare la protectia muncii atrage pentru societatea prestatoare intreaga raspundere disciplinara administrativa materiala civila sau penala dupa caz, potrivit legii. (Formularul 3)
- Declaratie privind neincadrarea in situatiile prevazute la art.164 (Formularul 4)
- Declaratie privind neincadrarea in situatiile prevazute la art.165 (Formularul 5)
- Declaratie privind neincadrarea in situatiile prevazute la art. 167 (Formularul 6)
- Declaratie pe propria raspundere privind neicadrarea in prevederile Art. 59 si 60 din Legea 98/2016. (Formularul 7)
- Declaratie pe propria raspundere privind lipsa datoriilor restante cu privire la plata impozitelor, taxelor sau a contributiilor la bugetul general consolidat (buget local, buget de stat, etc.), la momentul depunerii;

## Propunerea tehnica si financiara:

Ofertantul va elabora oferta tehnica astfel incat sa corespunda in totalitate cerintele prevazute in caietul de sarcini anexat prezentei; In acest sens va completa - Formularul 9. Nerespectarea/neindeplinirea caracteristicilor tehnice minime si obligatorii mentionate in caietul de sarcini conduce la respingerea ofertei;

Formularul de oferta (Formularul 8) Ĭ.

E SERVICIUL<br>APROVIZIONARE-

Se va prezenta oferta financiara (Formular 10). Oferta se va calcula in lei fara TVA / 1<br>muncitor / 1 Iuna .Pretul ofertat va fi in lei fara TVA, va fi ferm si nu va fi modificat pe toata<br>perioada de valabilitate a contrac  $\overline{a}$ 

Intocmit, Serv.Aprovizionare -- Transport Ec.Gina Mangra

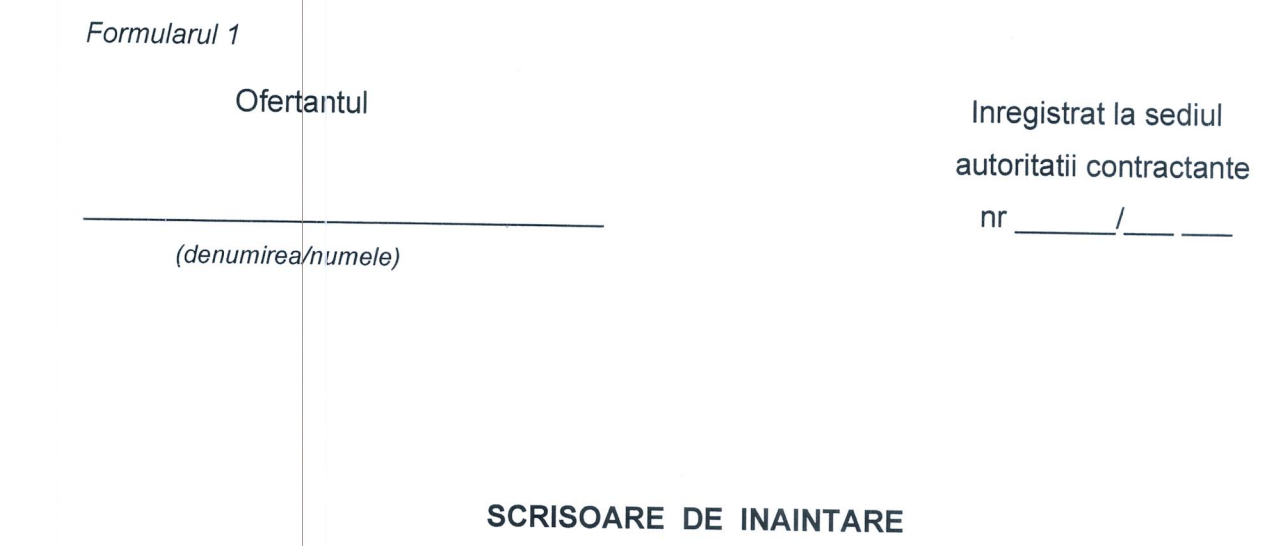

Catre: SPITALUL CLINICMUNICIPAL DE URGENTA TIMISOARA, Str.Hector nr.2°A

Timisoara, Tel./fax: 0256 / 200046, 0256 / 200048

Ca urmare a invitatiei dumneavoastra privind achizitia directa pentru atribuirea contractului de prestari servicii de manipulare cu 2 muncitori de oxigen si alte gaze medicinale imbuteliate, mobilier divers, materiale sanitare, documente pentru arhiva, aparatura medicala si altele.

noi a composito di controlle a controlle di controlle a controlle a controlle a controlle a controlle a contro

(denumirea/numele ofertantului)

va transmitem alaturat urmatoarele:

1. Plicul / coletul sigilat si marcat in mod vizibil, continand, in original /copii :

a). oferta:

b). documente care insotesc oferta.

Avem speranta ca oferta noastra este corespunzatoare si va satisface cerintele.

Data completarii ........................

Cu stima,

Operator economic,

(semnatura autorizata)

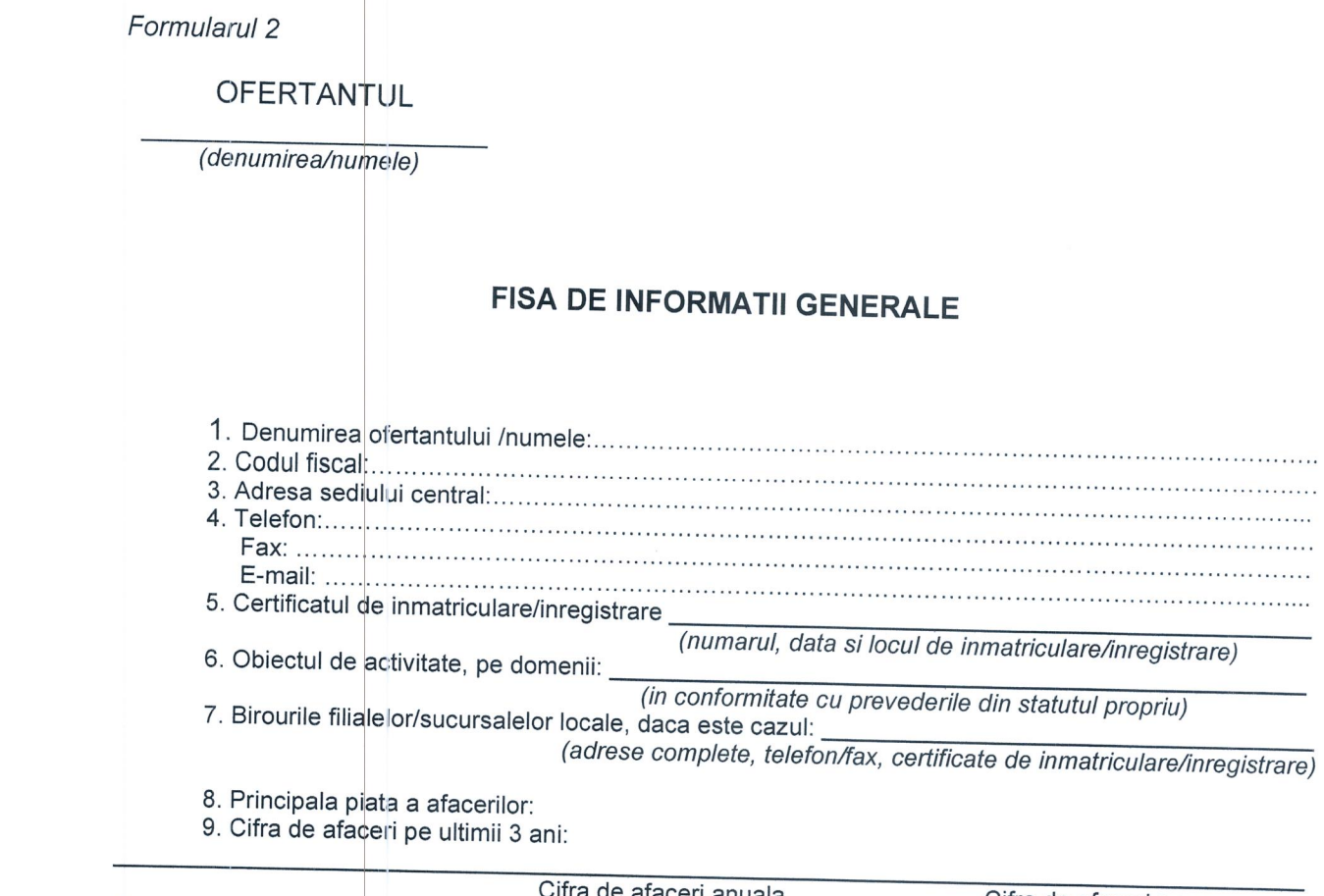

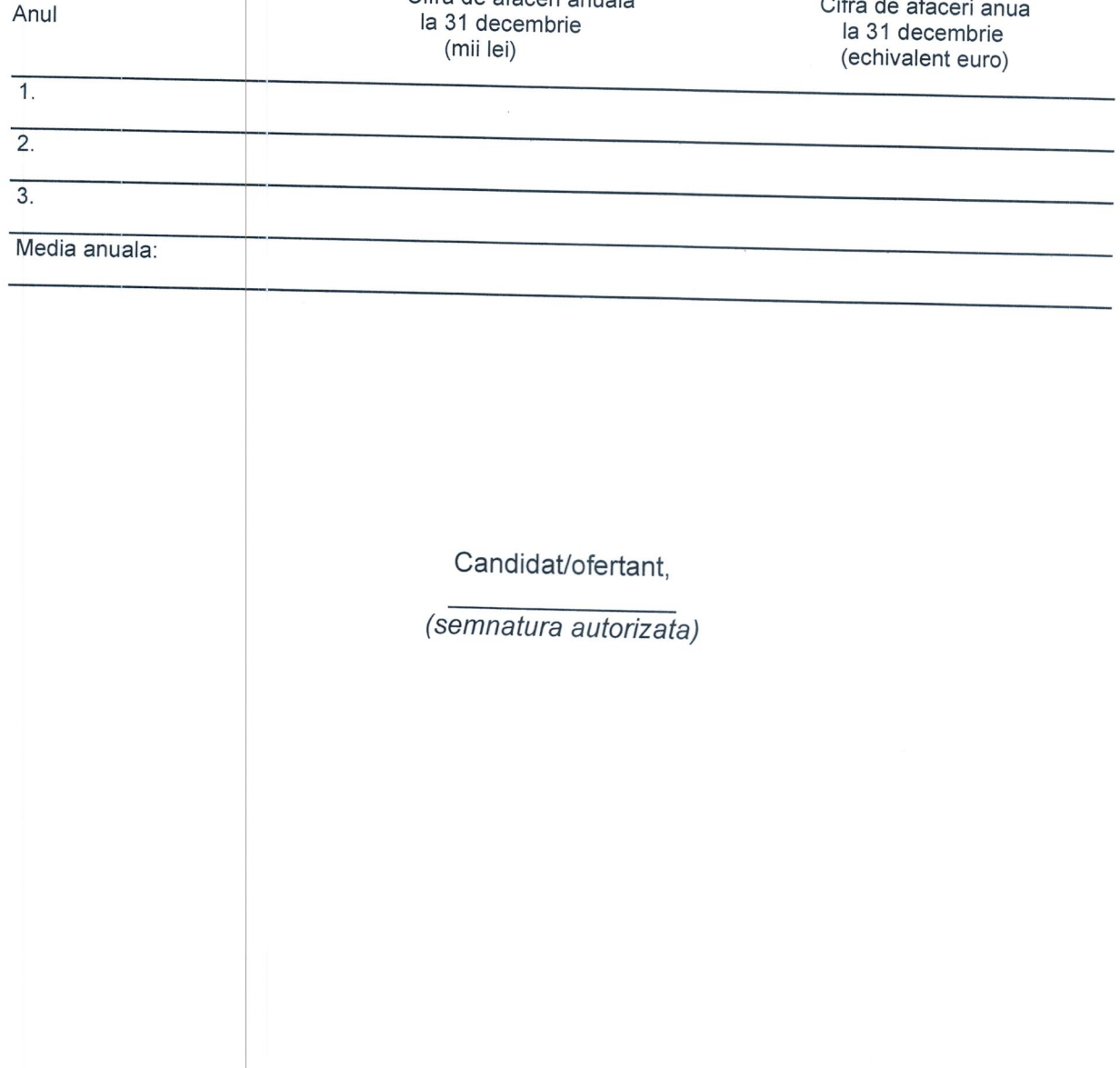

OFERTANTUL

(denumirea/numele)

# DECLARATIE PE PROPRIA RASPUNDERE

Domnilor, Examinand caietul de sarcini, subsemnatii, reprezentanti ai ofertantului

(denumirea/numele ofertantului)

..., ne oferim ca, in conformitate

cu prevederile si cerintele cuprinse in invitatia de participare si caietul de sarcini mai sus mentionata, sa prestam servicii de incarcare/descarcare/manipulare cu 2 muncitori de oxigen si alte gaze medicinale imbuteliate, mobilier, materiale sanitare diverse, documente pentru arhiva, aparatura medicala si altele.

Mentionam ca la elaborarea ofertei am tinut cont de obligatiile referitoare la conditiile de munca si protectia muncii in conformitate cu normele si reglementarile in vigoare. Personalul pus la dispozitie de catre noi a fost instruit si va respecta normele de prevenire si stingere a incendiilor precum si cele privind securitatea si sanatatea in munca;

Personalul pus la dispozitie de catre noi este informat despre si va respecta Regulamentul intern al achizitorului- Sp.Clin.Mun.de Urgenta Timisoara ( publicat pe site-ul oficial al spitalului - www.spitalul-municipal-timisoara.ro la sectiunea "regulamente").

Personalul pus la dispozitie se afla intr-o stare de sanatate buna, a fost informat asupra muncii pe care trebuie sa o presteze si cunoaste conditiile in care va presta serviciile de manipulare de marfuri.

Candidat/ofertant.

(semnatura autorizata)

## OPERATOR ECONOMIC

(denumirea/numele)

# DECLARATIE PRIVIND NEICADRAREA IN SITUATIILE PREVAZUTE LA ART.164

Subsemnatul.

reprezentant

împuternicit

al

(denumirea/numele si sediul/adresa operatorului economic)

declar pe propria răspundere, sub sancțiunea excluderii din procedură și a sancțiunilor aplicate faptei de fals în acte publice, că nu ne aflăm in situația prevazută la art.164 din LEGEA 98/2016 privind atribuirea contractelor de achiziție publică, a contractelor de concesiune de lucrări publice și a contractelor de concesiune de servicii, nu am fost condamnat prin hotărâre definitivă a unei instanțe judecătorești pentru participarea la activități ale unei organizații criminale, pentru corupție, fraudă și/ sau spălare de bani, acte de terorism etc.

Subsemnatul declar că informațiile furnizate sunt complete și corecte în fiecare detaliu și înțeleg că autoritatea contractantă are dreptul de a solicita, în scopul verificării și confirmării declaratiilor orice documente doveditoare de care dispunem.

Prezenta declarație este valabilă până la data de : 31.03.2024

(se precizează data expirării perioadei de valabilitate a ofertei).

Data completării .................

Operator economic,

(semnatura autorizată)

## OPERATOR ECONOMIC

(denumirea/numele)

# DECLARATIE PRIVIND NEICADRAREA IN SITUATIILE PREVAZUTE LA ART.165

Subsemnatul, reprezentant împuternicit al

(denumirea/numele si sediul/adresa operatorului economic) declar pe propria răspundere, sub sancțiunea excluderii din procedură și a sancțiunilor aplicate faptei de fals în acte publice, că nu ne aflăm in situația prevazută la art 165 din LEGEA 98/2016 privind achizitiile publice

coroborat cu prevederile art. 166(2) din acelasi act normativ.

Subsemnatul declar că informațiile furnizate sunt complete și corecte în fiecare detaliu și înțeleg că autoritatea contractantă are dreptul de a solicita, în scopul verificării și confirmării declarațiilor orice documente doveditoare de care dispunem.

Prezenta declarație este valabilă până la data de : 31.03.2023

(se precizează data expirării perioadei de valabilitate a ofertei).

Data completării ..................

Operator economic,

(semnatura autorizată)

## OPERATOR ECONOMIC

(denumirea/numele)

# DECLARATIE PRIVIND NEICADRAREA IN SITUATIILE PREVAZUTE LA ART.167

Subsemnatul,

reprezentant 

împuternicit

al

(denumirea/numele si sediul/adresa operatorului economic) declar pe propria răspundere, sub sancțiunea excluderii din procedură și a sancțiunilor aplicate faptei de fals în acte publice, că nu ne aflăm in situația prevazută la art. 167 din LEGEA 98/2016 privind achizitiile publice. Subsemnatul declar că informațiile furnizate sunt complete și corecte în fiecare detaliu și înțeleg că autoritatea contractantă are dreptul de a solicita, în scopul verificării și confirmării declaratillor orice documente doveditoare de care dispunem.

Prezenta declarație este valabilă până la data de : 31.03.2024

(se precizează data expirării perioadei de valabilitate a ofertei).

Data completării .................

Operator economic,

(semnatura autorizată)

**OFERTANTUL** 

(denumirea/numele)

# DECLARATIE PRIVIND CONFLICTUL DE INTERESE PENTRU OFERTANTI/CANDIDATI/OFERTANTI ASOCIATI/SUBCONTRACTANTI

(denumirea/numele si sediul/adresa operatorului economic)

declar pe propria raspundere, sub sanctiunea excluderii din procedura si sub sanctiunile aplicate faptei de fals in acte publice, ca nu ma aflu in situatia prevazuta la Art.59 si 60 din Legea 98/2016 privind atribuirea contractelor de achiztii publice.

Subsemnatul declar ca informatiile furnizate sunt complete si corecte in fiecare detaliu si inteleg ca autoritatea contractanta are dreptul de a solicita, in scopul verificarii si confirmarii declaratiilor, orice documente doveditoare de care dispun.

OPERATOR ECONOMIC

(denumirea/numele)

OFERTANTUL

(denumirea/numele)

# FORMULAR DE OFERTA

Catre.

SPITALUL CLINICMUNICIPAL DE URGENTA TIMISOARA, Str.Hector nr.2°A Timisoara, Tel./fax: 0256 / 200046, 0256 / 200048

Domnilor,

1. Examinand documentatia de atribuire, subsemnatii, reprezentanti ai ofertantului

ne oferim ca, in conformitate (denumirea/numele ofertantului) cu prevederile si cerintele cuprinse in documentatia mai sus mentionata, sa prestam servicii de incarcare/descarcare/manipulare de oxigen si alte gaze medicinale imbuteliate, mobilier, materiale sanitare diverse, documente pentru arhiva si altele dupa caz cu 2 muncitori, pentru suma de/la un tarif/la un tarif de:

lei pentru 1 muncitor / 1 luna de lucru, la care se adauga taxa pe valoarea adaugata in valoare de \_\_\_\_\_\_\_\_\_\_\_\_\_\_\_\_\_\_\_\_\_lei.

2. Ne angajam ca, in cazul in care oferta noastra este stabilita castigatoare, sa prestam serviciile conform specificatiilor din caietului de sarcini.

3. Ne angajam sa mentinem aceasta oferta valabila pentru o durata de minim 90 zile, respectiv pana la data de 31.03.2024 si ea va ramane obligatorie pentru noi si poate fi acceptata oricand inainte de expirarea perioadei de valabilitate.

4. Pana la incheierea si semnarea contractului de achizitie publica aceasta oferta, impreuna cu comunicarea transmisa de dumneavoastra, prin care oferta noastra este stabilita castigatoare, vor constitui un contract angajant intre noi.

5. Alaturi de oferta de baza:

| depunem oferta alternativa, ale carei detalii sunt prezentate intr-un formular de oferta separat, marcat in mod clar "alternativa";

|X\_| nu depunem oferta alternativa.

(se bifeaza optiunea corespunzatoare)

6. Am inteles si consimtim ca, in cazul in care oferta noastra este stabilita ca fiind castigatoare, sa constituim garantia de buna executie in conformitate cu prevederile din documentatia de atribuire.

7. Intelegem ca nu sunteti obligati sa acceptati oferta cu cel mai scazut pret sau orice alta oferta pe care o puteti primi.

Data / /2023

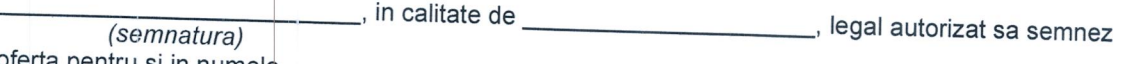

oferta pentru si in numele

(denumirea/numele ofertantului)

## CANDIDATUL / OFERTANTUL

(denumirea/numele)

### **OFERTA TEHNICA**

Catre,

SPITALUL CLINICMUNICIPAL DE URGENTA TIMISOARA, Str.Hector nr.2°A

Timisoara, Tel./fax:

0256 / 200046, 0256 / 200048

Domnilor,

Examinand documentatia de atribuire, subsemnatii, reprezentanti ai ofertantului

ne oferim ca, in conformitate (denumirea/numele ofertantului)

cu prevederile si cerintele cuprinse in documentatia mai sus mentionata, sa prestam servicii de incarcare/descarcare/manipulare cu 2 muncitori de oxigen si alte gaze medicinale imbuteliate, mobilier, materiale sanitare diverse, documente pentru arhiva si altele dupa caz.

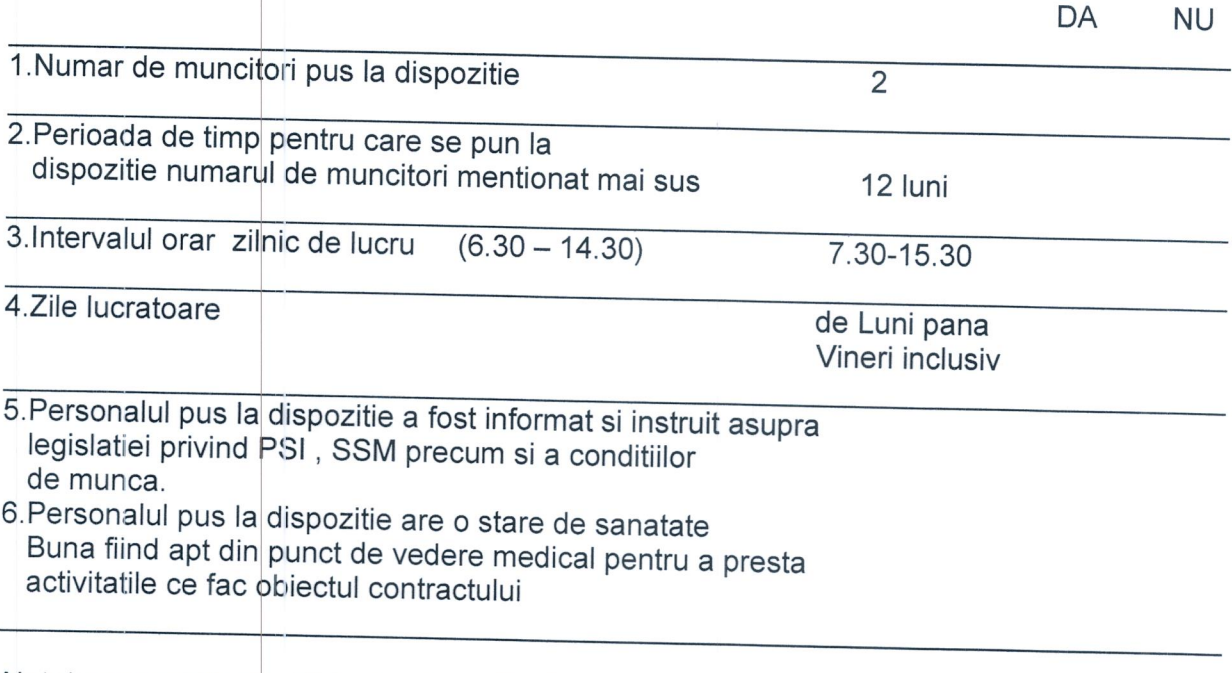

Nota\* : se va bifa cu "X" in dreptul optiunii Da sau NU dupa caz indeplinirea sau nu a cerintei.

### Ofertant

(semnatura si parafa)

# CANDIDATUL / OFERTANTUL

(denumirea/numele)

# **FORMULAR DE OFERTA FINANCIARA**

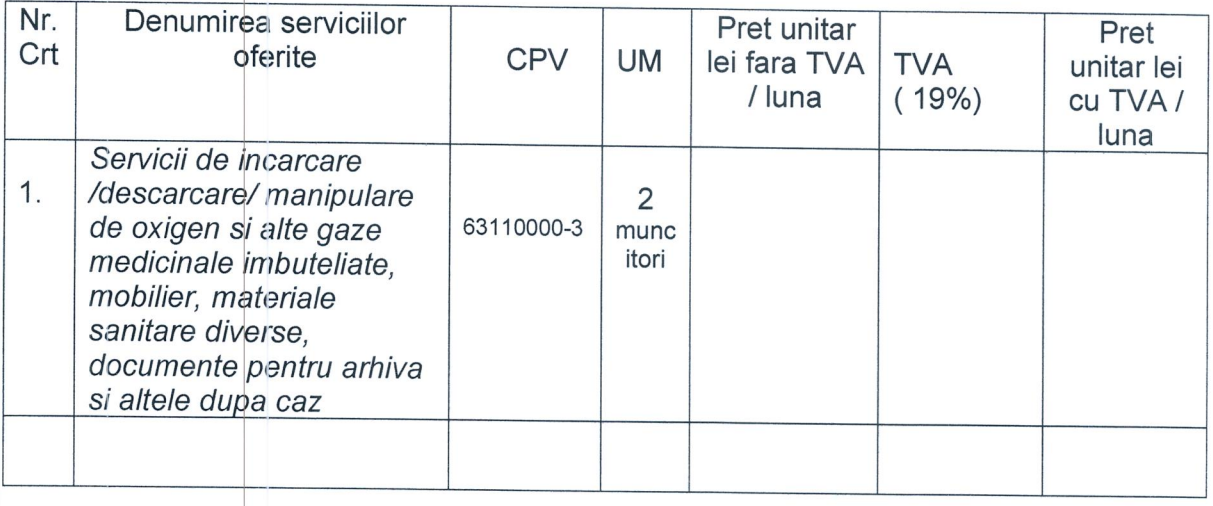

Nota\*: Pretul ofertat va fi in lei fara TVA, va fi ferm si nu va fi modificat pe toata perioada de valabilitate a contractului;<br>Pretul ofertat va contine maxim 2 zecimale;

Ofertant

(semnatura si parafa)